# F28HS Hardware-Software Interface: Systems Programming

Hans-Wolfgang Loidl

School of Mathematical and Computer Sciences, Heriot-Watt University, Edinburgh

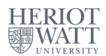

Semester 2 — 2023/24

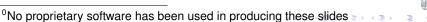

#### **Outline**

- 1 Tutorial 1: Using Python and the Linux FS for GPIO Control
- Tutorial 2: Programming an LED
- Tutorial 3: Programming a Button input device
- 4: Inline Assembler with gcc
- Tutorial 5: Programming an LCD Display
- 6 Tutorial 6: Performance Counters on the RPi 2

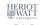

#### Tutorial 2: Programming an LED

- This tutorial will deal with programming an LED output device.
- This is the "hello world" program for external devices.
- It will deal with programming techniques common to other output devices.
- The learning objective of this exercise is to learn how to directly control an external device through C and Assembler programs.
- We will also cover easier ways of external control, however these should only be used to test your hardware/software configuration and don't replace the programming component.

#### The high-level picture

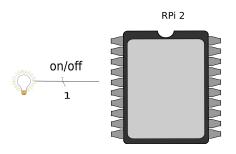

- From the main chip of the RPi2 we want to control an (external) device, here an LED.
- We use one of the GPIO pins to connect the device.
- Logically we want to send 1 bit to this device to turn it on/off.

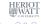

#### The low-level picture

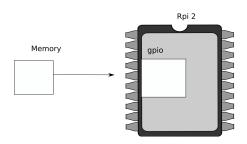

#### Programmatically we achieve that, by

- memory-mapping the address space of the GPIOs into user-space
- now, we can directly access the device via memory read/writes
- we need to pick-up the meaning of the peripheral registers from the BCM2835 peripherals sheet

# 

| 0        | CDECEI | Pins 0-9                | (3-bits per pin)  |
|----------|--------|-------------------------|-------------------|
| 5        | GPFSEL | Pins 50-53              | (3-bits per pili) |
| 7<br>8   | GPSET  | Pins 0-31<br>Pins 32-53 | (1-bit per pin)   |
| 10<br>11 | GPCLR  | Pins 0-31<br>Pins 32-53 | (1-bit per pin)   |
| 13<br>14 | GPLEV  | Pins 0-31<br>Pins 32-53 | (1-bit per pin)   |
|          |        |                         |                   |

The meaning of the registers is (see p90ff of BCM2835 ARM peripherals):

- GPFSEL: function select registers (3 bits per pin); set it to 0 for input, 1 for output; 6 more alternate functions available
- GPSET: set the corresponding pin
- GPCLR: clear the corresponding pin
- GPLEV: return the value of the corresponding pin

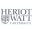

6/21

#### **GPIO** Register Assignment

| Address      | Field Name | Description             | Size | Read/<br>Write |
|--------------|------------|-------------------------|------|----------------|
| 0x 7E20 0000 | GPFSEL0    | GPIO Function Select 0  | 32   | R/W            |
| 0x 7E20 0000 | GPFSEL0    | GPIO Function Select 0  | 32   | R/W            |
| 0x 7E20 0004 | GPFSEL1    | GPIO Function Select 1  | 32   | R/W            |
| 0x 7E20 0008 | GPFSEL2    | GPIO Function Select 2  | 32   | R/W            |
| 0x 7E20 000C | GPFSEL3    | GPIO Function Select 3  | 32   | R/W            |
| 0x 7E20 0010 | GPFSEL4    | GPIO Function Select 4  | 32   | R/W            |
| 0x 7E20 0014 | GPFSEL5    | GPIO Function Select 5  | 32   | R/W            |
| 0x 7E20 0018 | -          | Reserved                | -    | -              |
| 0x 7E20 001C | GPSET0     | GPIO Pin Output Set 0   | 32   | W              |
| 0x 7E20 0020 | GPSET1     | GPIO Pin Output Set 1   | 32   | W              |
| 0x 7E20 0024 | -          | Reserved                | -    | -              |
| 0x 7E20 0028 | GPCLR0     | GPIO Pin Output Clear 0 | 32   | W              |
| 0x 7E20 002C | GPCLR1     | GPIO Pin Output Clear 1 | 32   | W              |
| 0x 7E20 0030 | -          | Reserved                | -    | -              |
|              |            | 1                       |      |                |

The GPIO has 48 32-bit registers (RPi2; 41 for RPi1).

Osee BCM Peripherals Manual, Chapter 6, Table 6.1

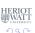

#### **GPIO** Register Assignment

#### GPIO registers (Base address: 0x3F200000)

| GPFSEL0 | 0:  | 31 | 30 | 29 | 28 | 27 | 26 | 25 | 24 | 23 | 22 | 21 | 20 | 19 | 18 | 17 | 16 | 15 | 14  | 13   |
|---------|-----|----|----|----|----|----|----|----|----|----|----|----|----|----|----|----|----|----|-----|------|
| GPFSEL1 | 1:  | 31 | 30 | 29 | 28 | 27 | 26 | 25 | 24 | 23 | 22 | 21 | 20 | 19 | 18 | 17 | 16 | 15 | 14  | 13   |
| GPFSEL2 | 2:  | 31 | 30 | 29 | 28 | 27 | 26 | 25 | 24 | 23 | 22 | 21 | 20 | 19 | 18 | 17 | 16 | 15 | 14  | 13   |
| GPFSEL3 | 3:  | 31 | 30 | 29 | 28 | 27 | 26 | 25 | 24 | 23 | 22 | 21 | 20 | 19 | 18 | 17 | 16 | 15 | 14  | 13   |
| GPFSEL4 | 4:  | 31 | 30 | 29 | 28 | 27 | 26 | 25 | 24 | 23 | 22 | 21 | 20 | 19 | 18 | 17 | 16 | 15 | 14  | 13   |
| GPFSEL5 | 5:  | 31 | 30 | 29 | 28 | 27 | 26 | 25 | 24 | 23 | 22 | 21 | 20 | 19 | 18 | 17 | 16 | 15 | 14  | 13   |
|         | 6:  | 31 | 30 | 29 | 28 | 27 | 26 | 25 | 24 | 23 | 22 | 21 | 20 | 19 | 18 | 17 | 16 | 15 | 14  | 13   |
| GPFSET0 | 7:  | 31 | 30 | 29 | 28 | 27 | 26 | 25 | 24 | 23 | 22 | 21 | 20 | 19 | 18 | 17 | 16 | 15 | 14  | 13   |
| GPFSET1 | 8:  | 31 | 30 | 29 | 28 | 27 | 26 | 25 | 24 | 23 | 22 | 21 | 20 | 19 | 18 | 17 | 16 | 15 | 14  | 13   |
| _       | 9:  | 31 | 30 | 29 | 28 | 27 | 26 | 25 | 24 | 23 | 22 | 21 | 20 | 19 | 18 | 17 | 16 | 15 | 14  | 13   |
| GPFCLR0 | 10: | 31 | 30 | 29 | 28 | 27 | 26 | 25 | 24 | 23 | 22 | 21 | 20 | 19 | 18 | 17 | 16 | 15 | 14  | 13   |
| GPFCLR1 | 11: | 31 | 30 | 29 | 28 | 27 | 26 | 25 | 24 | 23 | 22 | 21 | 20 | 19 | 18 | 17 | 16 | 15 | 14  | 13   |
| _       | 12: | 31 | 30 | 29 | 28 | 27 | 26 | 25 | 24 | 23 | 22 | 21 | 20 | 19 | 18 | 17 | 16 | 15 | 14  | 13   |
|         |     |    |    |    |    |    |    |    |    |    |    |    |    |    |    |    |    |    | HEI | RIOT |

<sup>&</sup>lt;sup>0</sup>See BCM Peripherals, Chapter 6, Table 6.1

#### Locating the GPFSEL register for pin 47 (ACT)

| Bit(s) | Field Name | Description                                                                                                    | Туре | Reset |
|--------|------------|----------------------------------------------------------------------------------------------------|------|-------|
| 31-30  |            | Reserved                                                                                                    | R    | 0     |
| 29-27  | FSEL49     | FSEL49 - Function Select 49  000 = GPIO Pin 49 is an input  001 = GPIO Pin 49 is an output  100 = GPIO Pin 49 takes alternate function 0  101 = GPIO Pin 49 takes alternate function 1  110 = GPIO Pin 49 takes alternate function 2  111 = GPIO Pin 49 takes alternate function 3  011 = GPIO Pin 49 takes alternate function 4  010 = GPIO Pin 49 takes alternate function 5 | R/W  | 0     |
| 26-24  | FSEL48     | FSEL48 - Function Select 48                                                                                                    | R/W  | 0     |
| 23-21  | FSEL47     | FSEL47 - Function Select 47                                                                                                    | R/W  | 0     |
| 20-18  | FSEL46     | FSEL46 - Function Select 46                                                                                                    | R/W  | 0     |
| 17-15  | FSEL45     | FSEL45 - Function Select 45                                                                                                    | R/W  | 0     |
| 14-12  | FSEL44     | FSEL44 - Function Select 44                                                                                                    | R/W  | 0     |
| 11-9   | FSEL43     | FSEL43 - Function Select 43                                                                                                    | R/W  | 0     |
| 8-6    | FSEL42     | FSEL42 - Function Select 42                                                                                                    | R/W  | 0     |
| 5-3    | FSEL41     | FSEL41 - Function Select 41                                                                                                    | R/W  | 0     |
| 2-0    | FSEL40     | FSEL40 - Function Select 40                                                                                                    | R/W  | 0     |

Table 6-6 – GPIO Alternate function select register 4

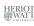

- Now we want to control the on-chip LED, called ACT, that normally indicates activity.
- The pin number of this device on the RPi2 is: 47
- We need to calculate registers and bits corresponding to this pin
- The GPFSEL register for pin 47 is 4 (per docu, this register covers pins 40-49 (Tab 6-6, p. 94)
- For each register 3 bits are used to select the function of that pin: bits 0–2 for register 40 etc
- ullet Thus, bits 21–23 cover register 47 (7 imes 3)
- The function that we need to select is OUTPUT, which is encoded as the value 1
- We need to write the value 0x01 into bits 21–23 of register 4

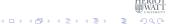

- Now we want to control the on-chip LED, called ACT, that normally indicates activity.
- The pin number of this device on the RPi2 is: 47
- We need to calculate registers and bits corresponding to this pin
- The GPFSEL register for pin 47 is 4 (per docu, this register covers pins 40-49 (Tab 6-6, p. 94)
- For each register 3 bits are used to select the function of that pin: bits 0–2 for register 40 etc
- ullet Thus, bits 21–23 cover register 47 (7 imes 3)
- The function that we need to select is OUTPUT, which is encoded as the value 1
- We need to write the value 0x01 into bits 21–23 of register 4

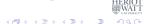

- Now we want to control the on-chip LED, called ACT, that normally indicates activity.
- The pin number of this device on the RPi2 is: 47
- We need to calculate registers and bits corresponding to this pin
- The GPFSEL register for pin 47 is 4 (per docu, this register covers pins 40-49 (Tab 6-6, p. 94)
- For each register 3 bits are used to select the function of that pin: bits 0–2 for register 40 etc
- Thus, bits 21–23 cover register 47  $(7 \times 3)$
- The function that we need to select is OUTPUT, which is encoded as the value 1
- We need to write the value 0x01 into bits 21–23 of register 4

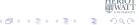

- Now we want to control the on-chip LED, called ACT, that normally indicates activity.
- The pin number of this device on the RPi2 is: 47
- We need to calculate registers and bits corresponding to this pin
- The GPFSEL register for pin 47 is 4 (per docu, this register covers pins 40-49 (Tab 6-6, p. 94)
- For each register 3 bits are used to select the function of that pin: bits 0–2 for register 40 etc
- Thus, bits 21–23 cover register 47  $(7 \times 3)$
- The function that we need to select is OUTPUT, which is encoded as the value 1
- We need to write the value 0x01 into bits 21–23 of register 4

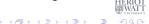

- We want to construct C code to write the value 0x01 into bits 21–23 of register 4
- What's the address of register 4 relative to the base address in
- How do we read the current value from this register?
- How do we blank out bits 21–23 from this register?
- How do we get the value 0x01 into bits 21–23 of a 32-bit word?
- How do we put only these bits into the contents of register 4?

- We want to construct C code to write the value  $0 \times 01$  into bits 21–23 of register 4
- What's the address of register 4 relative to the base address in gpio?
- How do we read the current value from this register?
- How do we blank out bits 21–23 from this register?
- How do we get the value 0x01 into bits 21–23 of a 32-bit word?
- How do we put **only these bits** into the contents of register 4?

- We want to construct C code to write the value 0x01 into bits 21–23 of register 4
- What's the address of register 4 relative to the base address in gpio? Answer: gpio+4
- How do we read the current value from this register?
- How do we blank out bits 21-23 from this register?
- How do we get the value 0x01 into bits 21–23 of a 32-bit word?
- How do we put **only these bits** into the contents of register 4?

- We want to construct C code to write the value  $0 \times 01$  into bits 21–23 of register 4
- What's the address of register 4 relative to the base address in apio?
- How do we read the current value from this register?
- How do we blank out bits 21–23 from this register?
- How do we get the value 0x01 into bits 21–23 of a 32-bit word?
- How do we put **only these bits** into the contents of register 4?

- We want to construct C code to write the value 0x01 into bits 21–23 of register 4
- What's the address of register 4 relative to the base address in apio?
- How do we read the current value from this register? **Answer:** \* (qpio+4)
- How do we blank out bits 21–23 from this register?
- How do we get the value 0x01 into bits 21–23 of a 32-bit word?
- How do we put only these bits into the contents of register 4?

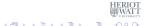

- We want to construct C code to write the value  $0 \times 01$  into bits 21–23 of register 4
- What's the address of register 4 relative to the base address in gpio?
- How do we read the current value from this register?
- How do we blank out bits 21–23 from this register?
- How do we get the value 0x01 into bits 21–23 of a 32-bit word?
- How do we put **only these bits** into the contents of register 4?

- We want to construct C code to write the value 0x01 into bits 21–23 of register 4
- What's the address of register 4 relative to the base address in gpio?
- How do we read the current value from this register?
- How do we blank out bits 21–23 from this register?
   Answer: \* (qpio + 4) & ~ (7 << 21)</li>
- How do we get the value 0x01 into bits 21-23 of a 32-bit word?
- How do we put only these bits into the contents of register 4?

- We want to construct C code to write the value  $0 \times 01$  into bits 21–23 of register 4
- What's the address of register 4 relative to the base address in apio?
- How do we read the current value from this register?
- How do we blank out bits 21–23 from this register?
   C code: 7

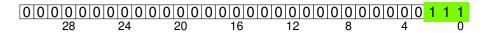

- How do we get the value 0x01 into bits 21-23 of a 32-bit word?
- How do we put **only these bits** into the contents of register 4?

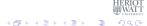

- We want to construct C code to write the value  $0 \times 01$  into bits 21–23 of register 4
- What's the address of register 4 relative to the base address in apio?
- How do we read the current value from this register?
- How do we blank out bits 21–23 from this register?

C code: 7 << 21

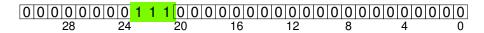

- How do we get the value 0x01 into bits 21-23 of a 32-bit word?
- How do we put only these bits into the contents of register 4?

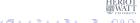

Tutorial 2: Prging an LED

- We want to construct C code to write the value  $0 \times 01$  into bits 21–23 of register 4
- What's the address of register 4 relative to the base address in gpio?
- How do we read the current value from this register?
- How do we blank out bits 21–23 from this register?

C code: ~ (7 << 21)

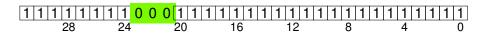

- How do we get the value 0x01 into bits 21-23 of a 32-bit word?
- How do we put **only these bits** into the contents of register 4?

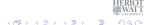

- We want to construct C code to write the value  $0 \times 01$  into bits 21–23 of register 4
- What's the address of register 4 relative to the base address in gpio?
- How do we read the current value from this register?
- How do we blank out bits 21–23 from this register?

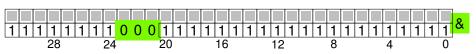

- How do we get the value 0x01 into bits 21-23 of a 32-bit word?
- How do we put **only these bits** into the contents of register 4?

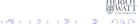

Tutorial 2: Prging an LED

- We want to construct C code to write the value 0x01 into bits 21–23 of register 4
- What's the address of register 4 relative to the base address in gpio?
- How do we read the current value from this register?
- How do we blank out bits 21–23 from this register?

C code: (\*(gpio + 4) & ~(7 << 21))

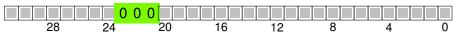

- How do we get the value 0x01 into bits 21–23 of a 32-bit word?
- How do we put only these bits into the contents of register 4?

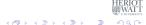

- We want to construct C code to write the value 0x01 into bits 21–23 of register 4
- What's the address of register 4 relative to the base address in apio?
- How do we read the current value from this register?
- How do we blank out bits 21–23 from this register?
- How do we get the value 0x01 into bits 21–23 of a 32-bit word?
- How do we put only these bits into the contents of register 4?

- We want to construct C code to write the value  $0 \times 01$  into bits 21–23 of register 4
- What's the address of register 4 relative to the base address in gpio?
- How do we read the current value from this register?
- How do we blank out bits 21–23 from this register?
- How do we get the value 0x01 into bits 21–23 of a 32-bit word?
   Answer: (1 << 21)</li>
- How do we put only these bits into the contents of register 4?

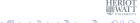

Tutorial 2: Prging an LED

- We want to construct C code to write the value  $0 \times 01$  into bits 21–23 of register 4
- What's the address of register 4 relative to the base address in apio?
- How do we read the current value from this register?
- How do we blank out bits 21–23 from this register?
- How do we get the value 0x01 into bits 21–23 of a 32-bit word?

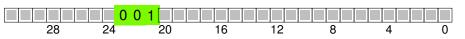

• How do we put only these bits into the contents of register 4?

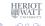

- We want to construct C code to write the value 0x01 into bits 21–23 of register 4
- What's the address of register 4 relative to the base address in apio?
- How do we read the current value from this register?
- How do we blank out bits 21–23 from this register?
- How do we get the value 0x01 into bits 21–23 of a 32-bit word?
- How do we put only these bits into the contents of register 4?

- We want to construct C code to write the value  $0 \times 01$  into bits 21–23 of register 4
- What's the address of register 4 relative to the base address in gpio?
- How do we read the current value from this register?
- How do we blank out bits 21–23 from this register?
- How do we get the value 0x01 into bits 21–23 of a 32-bit word?
- How do we put only these bits into the contents of register 4?

```
*(gpio + 4) = (*(gpio + 4) & ~(7 << 21)) | (1 << 21)
```

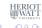

#### C Code: constants and memory mapping

```
// constants for RPi2
qpiobase = 0x3F200000;
// memory mapping
// Open the master /dev/memory device, and map it to address
   gpio
if ((fd = open("/dev/mem", O_RDWR | O_SYNC | O_CLOEXEC) ) < 0)</pre>
  return failure (FALSE, "Unable to open /dev/mem: %s\n",
     strerror(errno));
// gpio is the mmap'ed device memory
qpio = (uint32_t *)mmap(0, BLOCK_SIZE, PROT_READ|PROT_WRITE,
   MAP_SHARED, fd, gpiobase);
if ((int32_t)qpio == -1)
  return failure (FALSE, "_mmap_(GPIO)_failed: %s\n",
     strerror(errno)) :
```

Now, gpio is the address of the device memory that we can access directly (if run as root!).

#### Registers for the GPIO peripherals: GPFSEL

#### Write into these bits (21–23) to set the function for pin 47

|     |    |    |    |    |    |    |    |    |      |      |    |    |    |    |    |    |    |    | -  |    |    |    |    |
|-----|----|----|----|----|----|----|----|----|------|------|----|----|----|----|----|----|----|----|----|----|----|----|----|
| 0:  | 31 | 30 | 29 | 28 | 27 | 26 | 25 | 24 | 23   | 22   | 21 | 20 | 19 | 18 | 17 | 16 | 15 | 14 | 13 | 12 | 11 | 10 | 9  |
| 1:  | 31 | 30 | 29 | 28 | 27 | 26 | 25 | 24 | 23   | 22   | 21 | 20 | 19 | 18 | 17 | 16 | 15 | 14 | 13 | 12 | 11 | 10 | 9  |
| 2:  | 31 | 30 | 29 | 28 | 27 | 26 | 25 | 24 | 23   | 22   | 21 | 20 | 19 | 18 | 17 | 16 | 15 | 14 | 13 | 12 | 11 | 10 | 9  |
| 3:  | 31 | 30 | 29 | 28 | 27 | 26 | 25 | 24 | 23   | 22   | 21 | 20 | 19 | 18 | 17 | 16 | 15 | 14 | 13 | 12 | 11 | 10 | 9  |
| 4:  | 31 | 30 | 29 | 28 | 27 | 26 | 25 | 24 | į pi | in 4 | 17 | 20 | 19 | 18 | 17 | 16 | 15 | 14 | 13 | 12 | 11 | 10 | 9  |
| 5:  | 31 | 30 | 29 | 28 | 27 | 26 | 25 | 24 | 23   | 22   | 21 | 20 | 19 | 18 | 17 | 16 | 15 | 14 | 13 | 12 | 11 | 10 | 9  |
| 6:  | 31 | 30 | 29 | 28 | 27 | 26 | 25 | 24 | 23   | 22   | 21 | 20 | 19 | 18 | 17 | 16 | 15 | 14 | 13 | 12 | 11 | 10 | 9  |
| 7:  | 31 | 30 | 29 | 28 | 27 | 26 | 25 | 24 | 23   | 22   | 21 | 20 | 19 | 18 | 17 | 16 | 15 | 14 | 13 | 12 | 11 | 10 | 9  |
| 8:  | 31 | 30 | 29 | 28 | 27 | 26 | 25 | 24 | 23   | 22   | 21 | 20 | 19 | 18 | 17 | 16 | 15 | 14 | 13 | 12 | 11 | 10 | 9  |
| 9:  | 31 | 30 | 29 | 28 | 27 | 26 | 25 | 24 | 23   | 22   | 21 | 20 | 19 | 18 | 17 | 16 | 15 | 14 | 13 | 12 | 11 | 10 | 9  |
| 10: | 31 | 30 | 29 | 28 | 27 | 26 | 25 | 24 | 23   | 22   | 21 | 20 | 19 | 18 | 17 | 16 | 15 | 14 | 13 | 12 | 11 | 10 | 9  |
| 11: | 31 | 30 | 29 | 28 | 27 | 26 | 25 | 24 | 23   | 22   | 21 | 20 | 19 | 18 | 17 | 16 | 15 | 14 | 13 | 12 | 11 | 10 | 9  |
| 12: | 31 | 30 | 29 | 28 | 27 | 26 | 25 | 24 | 23   | 22   | 21 | 20 | 19 | 18 | 17 | 16 | 15 | 14 | 13 | 12 | 11 | 10 | 9  |
|     |    |    |    |    |    |    |    |    |      |      |    |    |    |    |    |    |    |    |    |    |    | W  | TT |

# Registers for the GPIO peripherals: GPFSEL

| 0:  | 31 | 30 | 29 | 28 | 27 | 26 | 25 | 24 | 23 | 22 | 21 | 20 | 19 | 18 | 17 | 16 | 15 | 14 | 13 | 12 | 11 | 10 | 9 | 8 |
|-----|----|----|----|----|----|----|----|----|----|----|----|----|----|----|----|----|----|----|----|----|----|----|---|---|
| 1:  | 31 | 30 | 29 | 28 | 27 | 26 | 25 | 24 | 23 | 22 | 21 | 20 | 19 | 18 | 17 | 16 | 15 | 14 | 13 | 12 | 11 | 10 | 9 | 8 |
| 2:  | 31 | 30 | 29 | 28 | 27 | 26 | 25 | 24 | 23 | 22 | 21 | 20 | 19 | 18 | 17 | 16 | 15 | 14 | 13 | 12 | 11 | 10 | 9 | В |
| 3:  | 31 | 30 | 29 | 28 | 27 | 26 | 25 | 24 | 23 | 22 | 21 | 20 | 19 | 18 | 17 | 16 | 15 | 14 | 13 | 12 | 11 | 10 | 9 | 8 |
| 4   | 31 | 30 | 29 | 28 | 27 | 26 | 25 | 24 | 23 | 22 | 21 | 20 | 19 | 18 | 17 | 16 | 15 | 14 | 13 | 12 | 11 | 10 | 9 | 8 |
| 5:  | 31 | 30 | 29 | 28 | 27 | 26 | 25 | 24 | 23 | 22 | 21 | 20 | 19 | 18 | 17 | 16 | 15 | 14 | 13 | 12 | 11 | 10 | 9 | 8 |
| 6:  | 31 | 30 | 29 | 28 | 27 | 26 | 25 | 24 | 23 | 22 | 21 | 20 | 19 | 18 | 17 | 16 | 15 | 14 | 13 | 12 | 11 | 10 | 9 | 8 |
| 7:  | 31 | 30 | 29 | 28 | 27 | 26 | 25 | 24 | 23 | 22 | 21 | 20 | 19 | 18 | 17 | 16 | 15 | 14 | 13 | 12 | 11 | 10 | 9 | В |
| 8:  | 31 | 30 | 29 | 28 | 27 | 26 | 25 | 24 | 23 | 22 | 21 | 20 | 19 | 18 | 17 | 16 | 15 | 14 | 13 | 12 | 11 | 10 | 9 | 8 |
| 9:  | 31 | 30 | 29 | 28 | 27 | 26 | 25 | 24 | 23 | 22 | 21 | 20 | 19 | 18 | 17 | 16 | 15 | 14 | 13 | 12 | 11 | 10 | 9 | 8 |
| 10: | 31 | 30 | 29 | 28 | 27 | 26 | 25 | 24 | 23 | 22 | 21 | 20 | 19 | 18 | 17 | 16 | 15 | 14 | 13 | 12 | 11 | 10 | 9 | 8 |
| 11: | 31 | 30 | 29 | 28 | 27 | 26 | 25 | 24 | 23 | 22 | 21 | 20 | 19 | 18 | 17 | 16 | 15 | 14 | 13 | 12 | 11 | 10 | 9 | 8 |
| 12: | 31 | 30 | 29 | 28 | 27 | 26 | 25 | 24 | 23 | 22 | 21 | 20 | 19 | 18 | 17 | 16 | 15 | 14 | 13 | 12 | 11 | 10 | 9 | 8 |

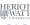

#### C Code: setting the mode of the pin

```
Essentials

Register no.: 4

Bits: 21–23

Function: 1 (output)
```

Now, pin 47 (the on-board ACT LED) is set as an output device.

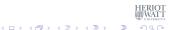

#### C Code: setting the mode of the pin

```
Essentials

Register no.: 4

Bits: 21–23

Function: 1 (output)
```

Now, pin 47 (the on-board ACT LED) is set as an output device.

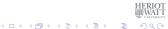

#### GPIO Registers for Turning the LED on/off

| Address      | Field Name | Description             | Size | Read/<br>Write |
|--------------|------------|-------------------------|------|----------------|
| 0x 7E20 0000 | GPFSEL0    | GPIO Function Select 0  | 32   | R/W            |
| 0x 7E20 0000 | GPFSEL0    | GPIO Function Select 0  | 32   | R/W            |
| 0x 7E20 0004 | GPFSEL1    | GPIO Function Select 1  | 32   | R/W            |
| 0x 7E20 0008 | GPFSEL2    | GPIO Function Select 2  | 32   | R/W            |
| 0x 7E20 000C | GPFSEL3    | GPIO Function Select 3  | 32   | R/W            |
| 0x 7E20 0010 | GPFSEL4    | GPIO Function Select 4  | 32   | R/W            |
| 0x 7E20 0014 | GPFSEL5    | GPIO Function Select 5  | 32   | R/W            |
| 0x 7E20 0018 | -          | Reserved                | -    | -              |
| 0x 7E20 001C | GPSET0     | GPIO Pin Output Set 0   | 32   | w              |
| 0x 7E20 0020 | GPSET1     | GPIO Pin Output Set 1   | 32   | w              |
| 0x 7E20 0024 | -          | Reserved                | -    | -              |
| 0x 7E20 0028 | GPCLR0     | GPIO Pin Output Clear 0 | 32   | w              |
| 0x 7E20 002C | GPCLR1     | GPIO Pin Output Clear 1 | 32   | w              |
| 0x 7E20 0030 | -          | Reserved                | -    | -              |
|              |            | -                       |      | _              |

We now need to access the GPSET and GPCLR register for pin 47. HERIOTO See BCM Peripherals Manual, Chapter 6, Table 6.1

#### Turning the LED on or off

Write into this bit (15) to set pin 47

| 0:   | 31 | 30 | 29 | 28  | 27  | 26   | 25 | 24   | 23    | 22 | 21   | 20 | 19  | 18 | 17         | 16  | 15  | 14              | 13 | 12 | 11 | 10    | 9  |
|------|----|----|----|-----|-----|------|----|------|-------|----|------|----|-----|----|------------|-----|-----|-----------------|----|----|----|-------|----|
| 1:   | 31 | 30 | 29 | 28  | 27  | 26   | 25 | 24   | 23    | 22 | 21   | 20 | 19  | 18 | 17         | 16  | 15  | 14              | 13 | 12 | 11 | 10    | 9  |
| 2:   | 31 | 30 | 29 | 28  | 27  | 26   | 25 | 24   | 23    | 22 | 21   | 20 | 19  | 18 | 17         | 16  | 15  | 14              | 13 | 12 | 11 | 10    | 9  |
| 3:   | 31 | 30 | 29 | 28  | 27  | 26   | 25 | 24   | 23    | 22 | 21   | 20 | 18  | 18 | 17         | 16  | 15  | 14              | 13 | 12 | 11 | 10    | O  |
| 4:   | 31 | 30 | 29 | 28  | 27  | 26   | 25 | 24   | 23    | 22 | 21   | 20 | 19  | 8f | 17         | 16  | 15  | 14              | 13 | 12 | 11 | 10    | 9  |
| 5:   | 31 | 30 | 29 | 28  | 27  | 26   | 25 | 24   | 23    | 22 | 21   | 20 | 19  | 18 | <b>1</b> 7 | 16  | 15  | 14              | 13 | 12 | 11 | 10    | O  |
| 6:   | 31 | 30 | 29 | 28  | 27  | 26   | 25 | 24   | 23    | 22 | 21   | 20 | 19  | 18 | 17         | 16  | 15  | 14              | 13 | 12 | 11 | 10    | O  |
| 7:   |    |    |    |     |     |      |    |      |       |    |      |    |     |    |            | _   |     |                 |    |    |    | 10    |    |
| GPSE | T1 | 30 | 29 | 28  | 27  | 26   | 25 | 24   | 23    | 22 | 21   | 20 | 19  | 18 | 17         | pi  | n 4 | ŀ7 <sub>-</sub> | 13 | 12 | 11 | 10    | 9  |
| 9:   | 31 | 30 | 29 | 28  | 27  | 26   | 25 | 24   | 23    | 22 | 21   | 20 | 19  | 18 | 17         | 16  | 15  | 14              | 13 | 12 | 11 | 10    | 9  |
| 10:  | 31 | 30 | 29 | 28  | 27  | 26   | 25 | 24   | 23    | 22 | 21   | 20 | 19  | 18 | 17         | 16  | 15  | 14              | 13 | 12 | 11 | 10    | 9  |
| GPCL |    |    |    |     |     |      |    |      |       |    |      |    |     |    | _          | E - |     | _               |    |    |    |       |    |
| 12:  | 31 | 30 | 29 | 28  | 27  | 26   | 25 | 24   | 23    | 22 | 21   | 20 | 19  | 18 | 17         | 16  | 15  | 14              | 13 | 12 | 11 | 10    | 9  |
|      |    |    | 7  | Wri | ite | into | th | ic l | oit ( | 15 | ) to | cl | ear | 'n | in         | 47  |     |                 |    |    | _  | TEDIA | T. |

Write into this bit (15) to clear pin 47

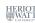

#### Turning the LED on or off

#### Write into this bit (15) to **set** pin 47

| 0:  | 31 | 30 | 29 | 28 | 27 | 26 | 25 | 24 | 23 | 22 | 21 | 20 | 19 | 18         | 17         | 16 | 15 | 14 | 13 | 12 | 11 | 10 | 9 | ü |
|-----|----|----|----|----|----|----|----|----|----|----|----|----|----|------------|------------|----|----|----|----|----|----|----|---|---|
| 1:  | 31 | 30 | 29 | 28 | 27 | 26 | 25 | 24 | 23 | 22 | 21 | 20 | 19 | 18         | 17         | 16 | 15 | 14 | 13 | 12 | 11 | 10 | 0 | 8 |
| 2:  | 31 | 30 | 29 | 28 | 27 | 26 | 25 | 24 | 23 | 22 | 21 | 20 | 19 | 18         | 17         | 16 | 15 | 14 | 13 | 12 | 11 | 10 | 9 | 8 |
| 3:  | 31 | 30 | 29 | 28 | 27 | 26 | 25 | 24 | 23 | 22 | 21 | 20 | 19 | 18         | 17         | 16 | 15 | 14 | 13 | 12 | 11 | 10 | 9 | 8 |
| 4:  | 31 | 30 | 29 | 28 | 27 | 26 | 25 | 24 | 23 | 22 | 21 | 20 | 19 | <b>8</b> f | 17         | 16 | 15 | 14 | 13 | 12 | 11 | 10 | 9 | 8 |
| 5:  | 31 | 30 | 29 | 28 | 27 | 26 | 25 | 24 | 23 | 22 | 21 | 20 | 19 | 18         | <b>1</b> 7 | 16 | 15 | 14 | 13 | 12 | 11 | 10 | 9 | 8 |
| 6:  | 31 | 30 | 29 | 28 | 27 | 26 | 25 | 24 | 23 | 22 | 21 | 20 | 19 | 18         | 17         | 16 | 15 | 14 | 13 | 12 | 11 | 10 | 9 | 8 |
| 7:  | 31 | 30 | 29 | 28 | 27 | 26 | 25 | 24 | 23 | 22 | 21 | 20 | 19 | 18         | 17         | 16 | 15 | 14 | 13 | 12 | 11 | 10 | 9 | 8 |
| 8   | 31 | 30 | 29 | 28 | 27 | 26 | 25 | 24 | 23 | 22 | 21 | 20 | 19 | 18         | 17         | 16 | 15 | 14 | 13 | 12 | 11 | 10 | 9 | 8 |
| 9:  | 31 | 30 | 29 | 28 | 27 | 26 | 25 | 24 | 23 | 22 | 21 | 20 | 19 | 18         | 17         | 16 | 15 | 14 | 13 | 12 | 11 | 10 | 9 | 8 |
| 10: | 31 | 30 | 29 | 28 | 27 | 26 | 25 | 24 | 23 | 22 | 21 | 20 | 19 | 18         | 17         | 16 | 15 | 14 | 13 | 12 | 11 | 10 | 9 | 8 |
| 11  | 31 | 30 | 29 | 28 | 27 | 26 | 25 | 24 | 23 | 22 | 21 | 20 | 19 | 18         | 17         | 16 | 15 | 14 | 13 | 12 | 11 | 10 | 9 | 8 |
| 12: | 31 | 30 | 29 | 28 | 27 | 26 | 25 | 24 | 23 | 22 | 21 | 20 | 19 | 18         | 17         | 16 | 15 | 14 | 13 | 12 | 11 | 10 | 9 | ω |
|     |    |    |    |    |    | _  | _  |    | -  |    |    | _  |    |            |            |    |    |    |    |    |    |    |   |   |

Write into this bit (15) to clear pin 47

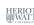

#### Code: blinking LED

```
for (j=0; j<1000; j++) {</pre>
  the Value = ((j % 2) == 0) ? HIGH : LOW;
  // write the value into the location corresp. to pin 47
  if (theValue == LOW) { // GPCLR
        // GPCLR for GPIOs 32-53 is register 11
        clrOff = 11; // register for clearing a pin value
        *(qpio + clrOff) = 1 << (pinACT & 31);
      } else { // GPSET
        // GPSET for GPIOs 32-53 is register 8
        setOff = 8; // register for setting a pin value
        *(qpio + setOff) = 1 << (pinACT & 31);
    } else { fprintf(stderr, "only supporting on-board pins\n
        "); exit(1); }
  // delay for howLong ms, using a Linux system function
```

#### Discussion

- In each iteration of the loop, we toggle theValue between the constants HIGH and LOW
- This is not the value written to a register, but a flag for the control flow
- If theValue is LOW, we write a 1 into the corresponding GPCLR register, to turn the LED off
- If theValue is HIGH, we write a 1 into the corresponding GPSET register, to turn the LED off
- Note, that we determine the bit location in these registers by pinACT & 31, which is the same as taking pinACT modulo 32
- We then wait for a certain amount of time to control the blinking frequency

See sample source: tut\_led.c

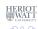

Tutorial 2: Prging an LED

# The main registers that you need to know about

| Address       | Field Name | Description             | Size | Read/<br>Write |
|---------------|------------|-------------------------|------|----------------|
| FctSelect     | GPFSEL0    | GPIO Function Select 0  | 32   | R/W            |
| 0             | GPFSEL0    | GPIO Function Select 0  | 32   | R/W            |
| 1             | GPFSEL1    | GPIO Function Select 1  | 32   | R/W            |
| 2             | GPFSEL2    | GPIO Function Select 2  | 32   | R/W            |
| 3             | GPFSEL3    | GPIO Function Select 3  | 32   | R/W            |
| 5             | GPFSEL4    | GPIO Function Select 4  | 32   | R/W            |
| -             | GPFSEL5    | GPIO Function Select 5  | 32   | R/W            |
| Set Registers | -          | Reserved                | -    | -              |
| 7             | GPSET0     | GPIO Pin Output Set 0   | 32   | w              |
| 8             | GPSET1     | GPIO Pin Output Set 1   | 32   | w              |
| UA / L20 0024 | -          | Reserved                | -    | -              |
|               | GPCLR0     | GPIO Pin Output Clear 0 | 32   | w              |
|               | GPCLR1     | GPIO Pin Output Clear 1 | 32   | w              |
| 11            |            | Reserved                | -    | -              |

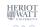

# The main registers that you need to know about

| Address            | Field Name | Description             | Size | Read/<br>Write |
|--------------------|------------|-------------------------|------|----------------|
| FctSelect          | GPFSEL0    | GPIO Function Select 0  | 32   | R/W            |
| 0                  | GPFSEL0    | GPIO Function Select 0  | 32   | R/W            |
| 1                  | GPFSEL1    | GPIO Function Select 1  | 32   | R/W            |
| 2                  | GPFSEL2    | GPIO Function Select 2  | 32   | R/W            |
| 3                  | GPFSEL3    | GPIO Function Select 3  | 32   | R/W            |
| 4<br>5             | GPFSEL4    | GPIO Function Select 4  | 32   | R/W            |
| 3                  | GPFSEL5    | GPIO Function Select 5  | 32   | R/W            |
| Set Registers      | -          | Reserved                | -    | -              |
| 7                  | GPSET0     | GPIO Pin Output Set 0   | 32   | w              |
| 8                  | GPSET1     | GPIO Pin Output Set 1   | 32   | w              |
| UA 7 E 2 U U U Z T |            | Reserved                | -    | -              |
| Clear Registers    | GPCLR0     | GPIO Pin Output Clear 0 | 32   | w              |
| 10                 | GPCLR1     | GPIO Pin Output Clear 1 | 32   | w              |
| 11                 |            | Reserved                | -    | -              |

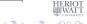

#### Controlling the LED in Assembler

```
@ ... mmap boilerplate here
ADD
   R3, R3, #4
                               @ add 4 for block 1
T<sub>1</sub>DR
   R2, [SP, #16]
                               @ get virtual mem addr
ADD R2, R2, #16
                               @ add 16 for block 4
   R2, [R2, #0]
                               @ load R2 with value at R2
LDR
BTC
   R2, R2, #0b111<<21
                               @ Bitwise clear of three bits
STR
      R2, [R3, #0]
                               @ Store result in Register
T<sub>1</sub>DR
      R3, [SP, #16]
                               @ Get virtual mem address
ADD
      R3, R3, #16
                               @ Add 16 for block 4
LDR
   R2, [SP, #16]
                               @ Get virtual mem addr
ADD
   R2, R2, #4
                               @ add 16 for block 4
LDR
   R2, [R2, #0]
                               @ Load R2 with value at R2
                               @ Set bit....
ORR
      R2, R2, #1<<21
STR
   R2, [R3, #0]
                               @ ...and make output
T.DR
   R3, [SP, #16]
                               @ get virt mem addr
ADD R3, R3, #32
                               @ add 32 to offset for GPSET1
VOM
   R4, #1
                               @ get 1
VOM
   R2, R4, LSL#15
                               @ Shift by pin number
STR
      R2, [R3, #0]
                               @ write to memory
```

See sample source: gpio47on.s

HERIOT

<sup>0</sup>From: Bruce Smith "Raspberry Pi Assembly Language: Raspbian", Ch-25

#### Summary

- Controlling a simple external device means logically sending 1 bit of information (on/off)
- Realising this control means physically writing into special registers which have special meaning
- The information on the special meaning is usually in bulky hardware-description documentation
- Once uncovered, the code for direct device control is fairly short
- The sample sources show a C and an Assembler version of turning pin 47 (ACT) on/off

Thanks to **Gordon Henderson** for his sterling work on the wiringPi library!

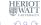